## **Equivalent properties**

The Concept Modeler allows you to represent, import, and export equivalent properties in a model. You can make two or more properties equivalent to each other by applying the stereotype **«Equivalent Property»** to the target property and the tagged value "**equivalent to**" the equivalent property.

**Note** Λ

• An existential or universal quantification restriction cannot have or be an equivalent property, although the property it restricts can.

A sub-property can have or be an equivalent property.<br>The following figure shows the equivalent properties in a diagram.

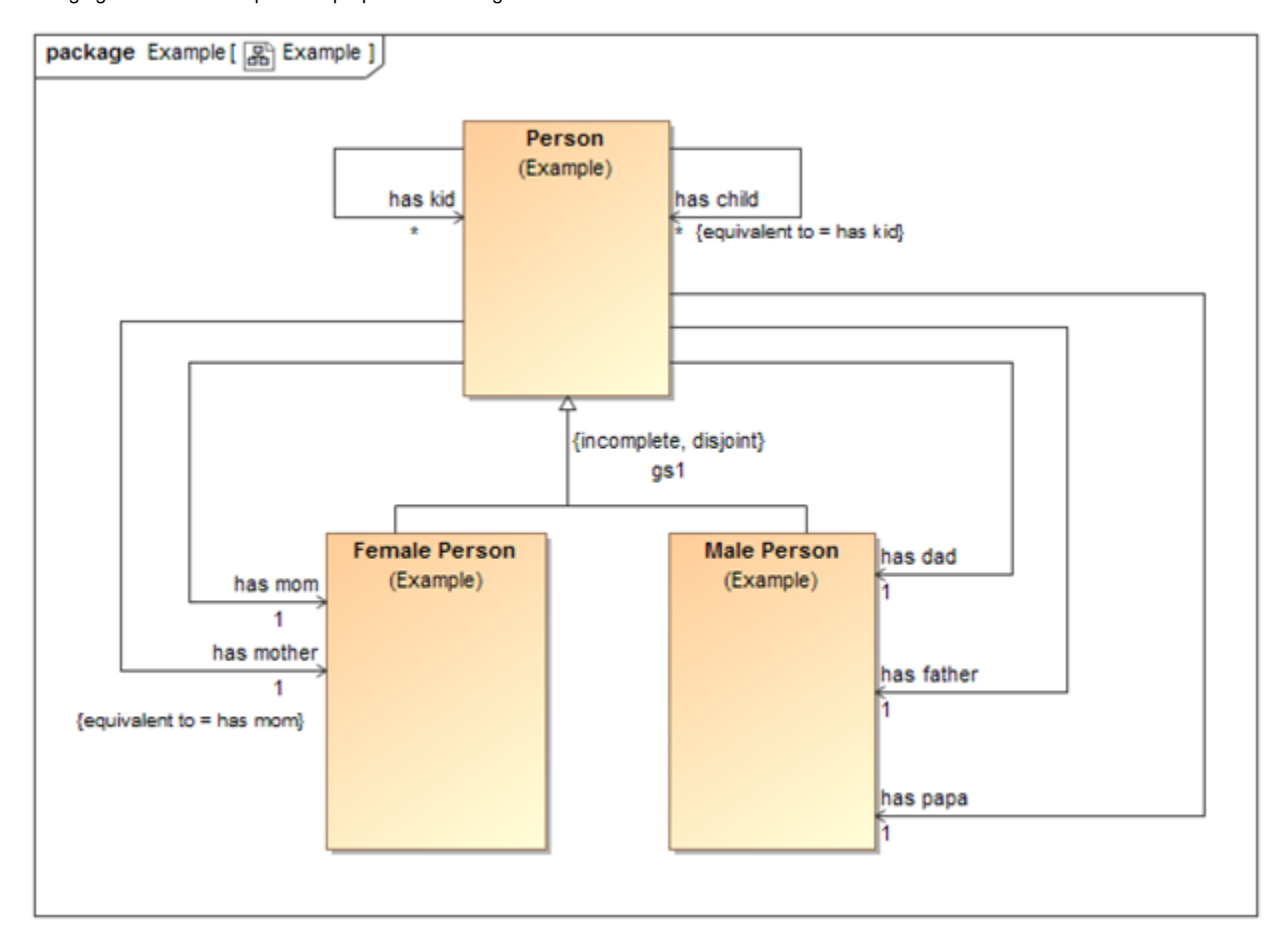

Equivalent properties in Concept Modeler.

In the example, the property "has mother" is equivalent to the property "has mom". For more information on how to create equivalent properties, see [Creatin](https://docs.nomagic.com/display/CCMP190SP1/Creating+equivalent+properties) [g equivalent properties.](https://docs.nomagic.com/display/CCMP190SP1/Creating+equivalent+properties)

## **Related page**

• [Concept Modeling Semantics](https://docs.nomagic.com/display/CCMP190SP1/Concept+Modeling+Semantics)